## **BLOCKTOXREF** command

2006 GstarCAD MY /KW August 4, 2021 CAD Commands 0 1020

The **BLOCKTOXREF** command Replace all instances of a standard block with an xref. Unbind xrefs that are bound.

## **Command Access:**

Menu: Express>Blocks>Convert Block to Xref

**Command Entry**: BLOCKTOXREF

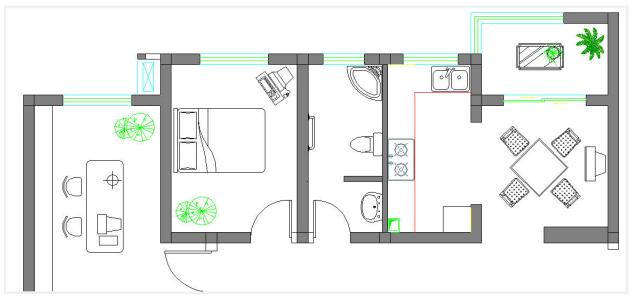

BLOCKTOXREF searches the entire drawing for references to a specified block name and replaces them with an xref that you specify. You can have the unreferenced block purged when done.

In BLOCKTOXREF dialog box. Select a block to replace: Table and 4 chairs. Then select: OK

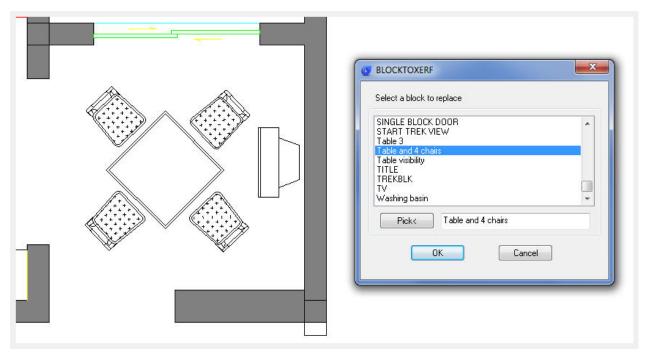

In Select a Xref file. Select the Xref you want. Then select: open

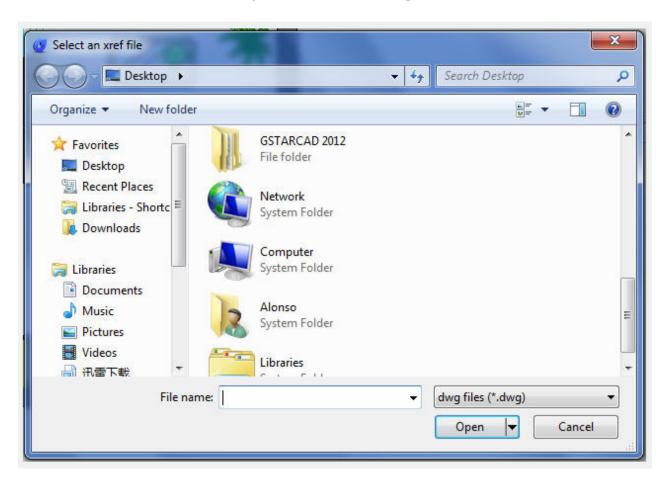

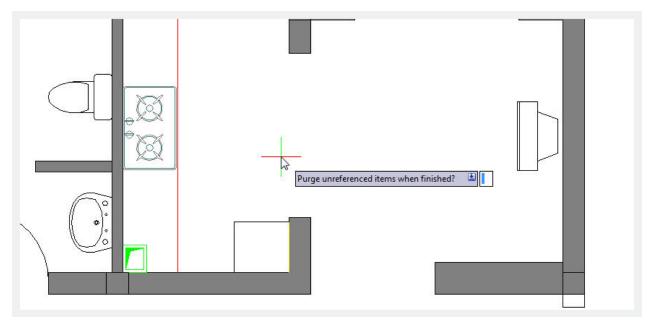

Purge unreferenced items when finished? Yes/No

Online URL: https://kb.gstarcad.com.my/article/blocktoxref-command-2006.html